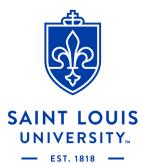

# Registering for Academic Accommodations with Center for Accessibility and Disability Resources (CADR)

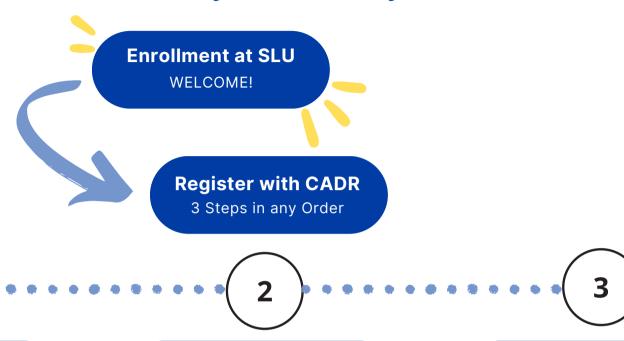

#### **Fill out Request Form**

A link to the form can be found on CADR's website under the Academic Accommodations tab.

## **Submit Medical Documentation**

Email current documentation to CADR or a Staff Member.

Documentation requirements can be found on the website

### Meet with a CADR Staff Member

Schedule an appointment via EAB
Navigate to discuss diagnosis
and accommodations for
academic success.

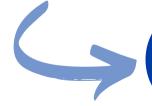

### A review process will begin at the completion of all three steps.

**Approved:** Have an interactive discussion with professors regarding your academic accommodations. **Denied:** Reach out to CADR Staff member to discuss reasoning and steps towards a potential approval.

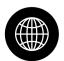

**CADR Website** 

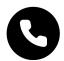

314-977-3484

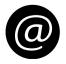

Accessibility\_Disability@slu.edu

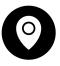

**Busch Student Center Suite 331**